PACS\_Spec\_FlashHeat\_Diaghk\_Setup\_OBS File: H\_COP\_PAC\_X005.xls Author: R. Biggins

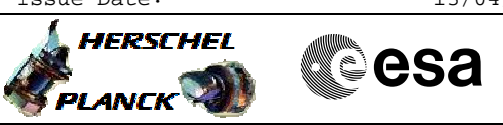

# **Procedure Summary**

#### **Objectives**

The objective of this procedure is to enable the generation of Diagnostic Science TM packets [TM(21,3)].

Based on procedure: PACS\_Spec\_FlashHeat\_Diaghk\_Setup\_OBS (v1)

## **Summary of Constraints**

This procedure should be executed as part of the Short Functional Test (HeII conditions) This procedure may also be executed on PACS request

RT Science must be enabled to receive the Diagnostic HK packets

#### **Spacecraft Configuration**

**Start of Procedure**

PACS in NO\_PRIME (SAFE) mode

- PACS is generating Spectroscopy HK

**End of Procedure**

- PACS in NO\_PRIME (SAFE) mode
- PACS is generating Spectroscopy HK - PACS is generating Diagnostic HK

**Reference File(s)**

**Input Command Sequences**

**Output Command Sequences**

HCPX005

**Referenced Displays**

**ANDs GRDs SLDs** ZAZ98999

## **Configuration Control Information**

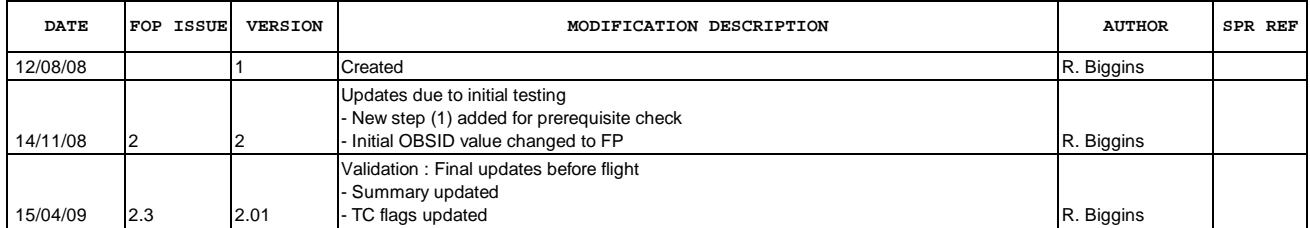

Doc No. :PT-HMOC-OPS-FOP-6001-OPS-OAH<br>Fop Issue : 3.0 Fop Issue : 3.0<br>
Issue Date: 3/04/10 Issue Date:

 PACS\_Spec\_FlashHeat\_Diaghk\_Setup\_OBS File: H\_COP\_PAC\_X005.xls Author: R. Biggins

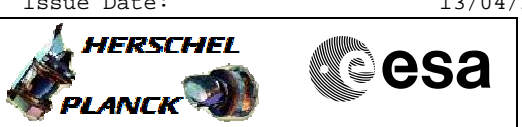

**Procedure Flowchart Overview**

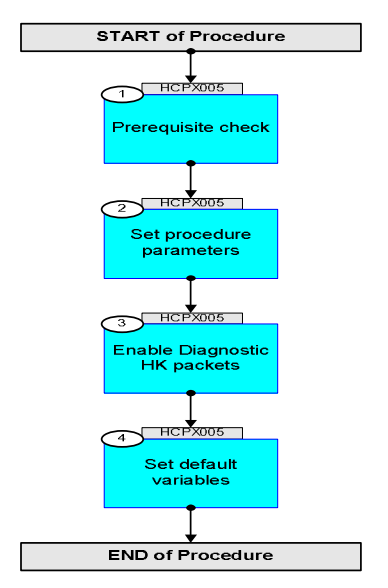

Doc No. :PT-HMOC-OPS-FOP-6001-OPS-OAH Fop Issue : 3.0 Issue Date: 13/04/10

HERSCHEL

▓ੂੰesa

 PACS\_Spec\_FlashHeat\_Diaghk\_Setup\_OBS File: H\_COP\_PAC\_X005.xls Author: R. Biggins

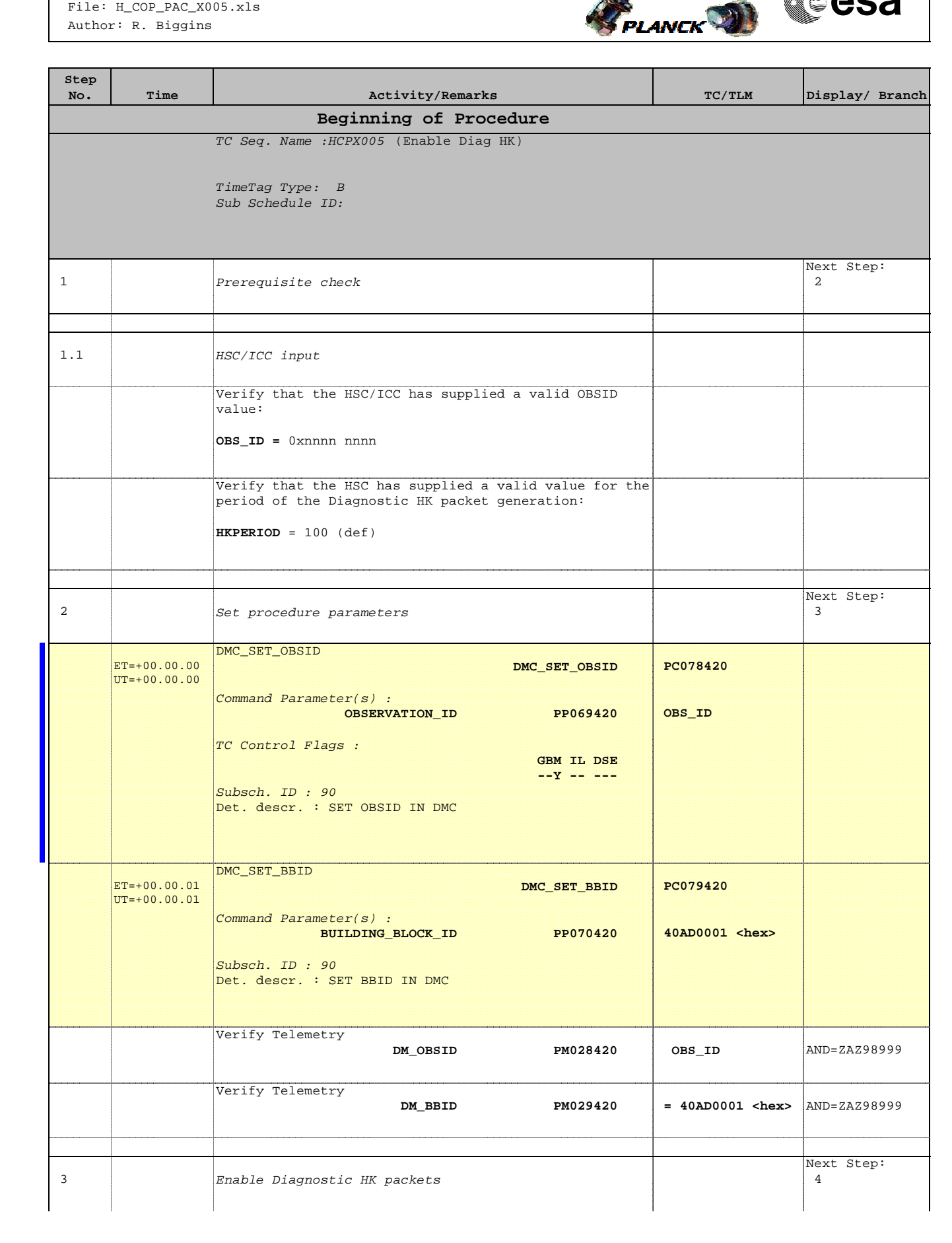

 PACS\_Spec\_FlashHeat\_Diaghk\_Setup\_OBS File: H\_COP\_PAC\_X005.xls Author: R. Biggins

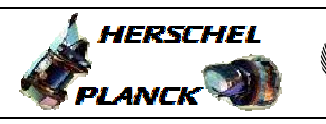

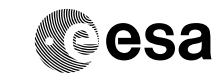

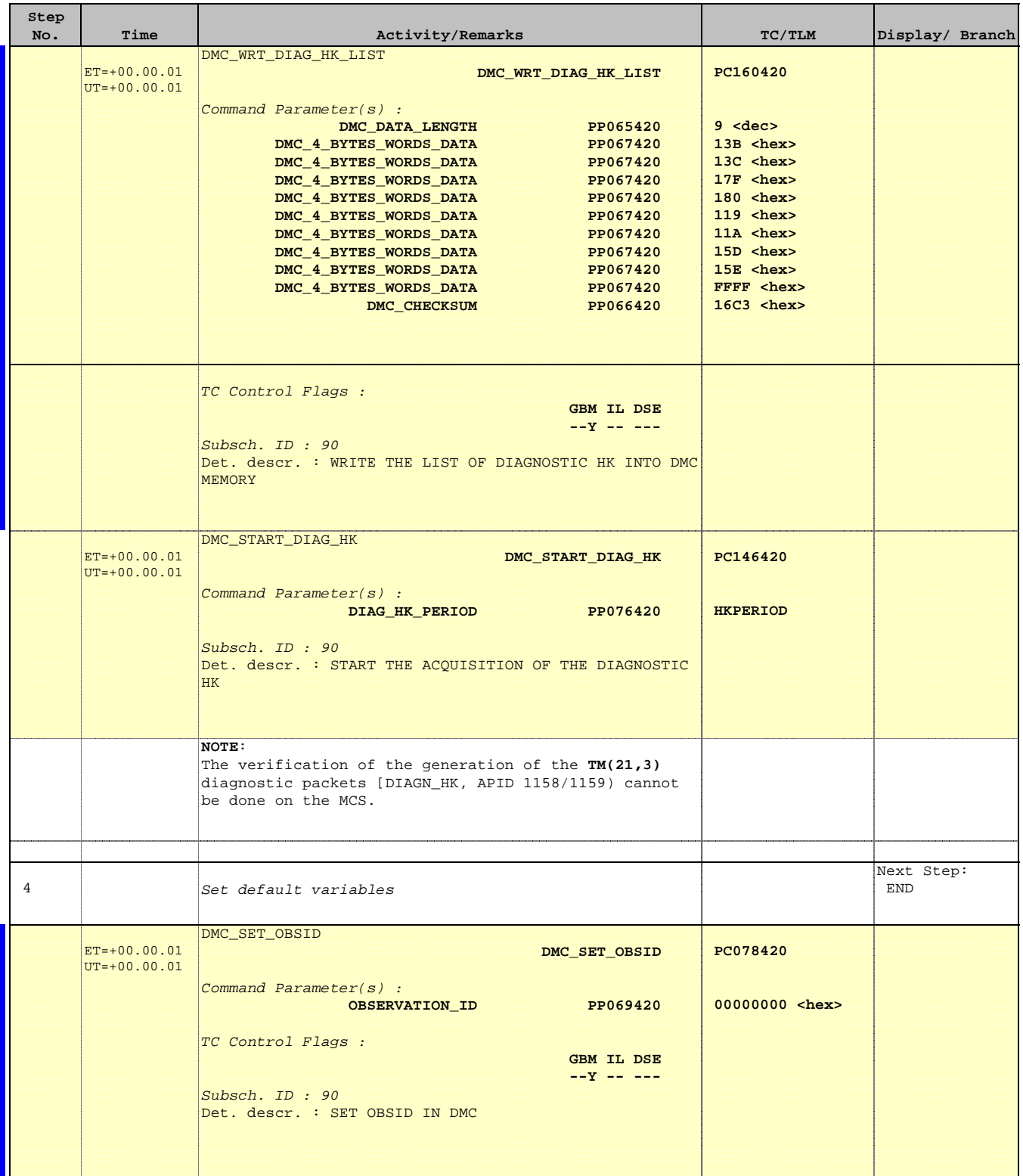

 PACS\_Spec\_FlashHeat\_Diaghk\_Setup\_OBS File: H\_COP\_PAC\_X005.xls Author: R. Biggins

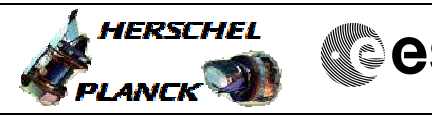

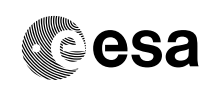

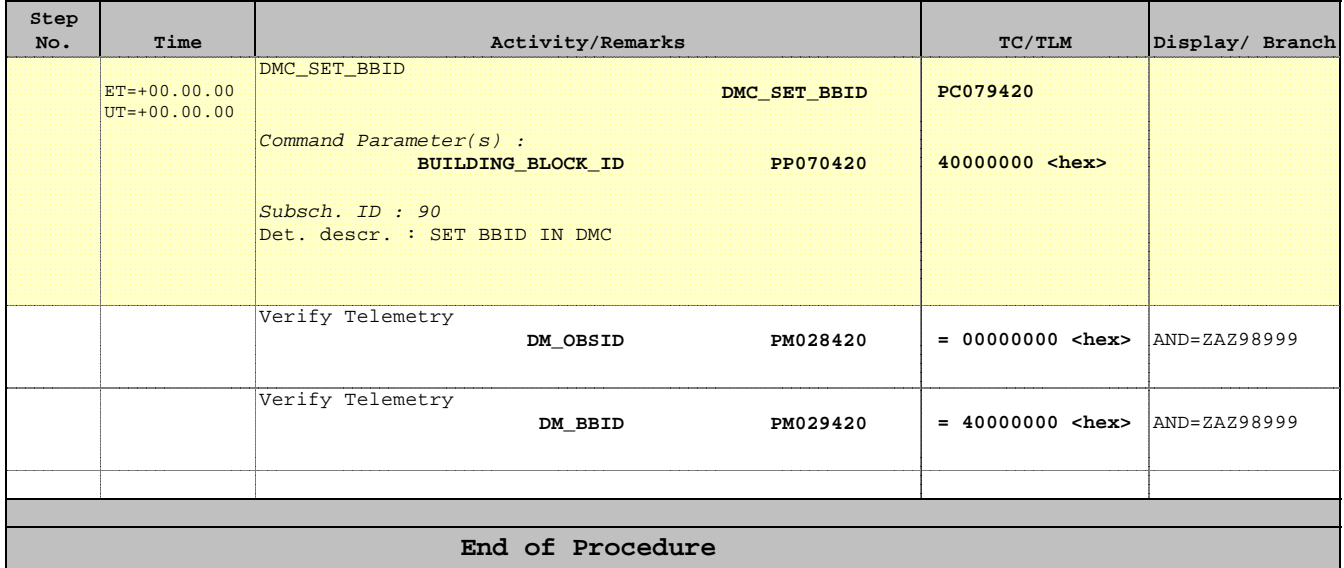